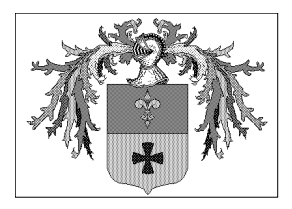

*Comune di Premia* 

*Provincia del Verbano Cusio Ossola*  **Piazza Municipio n. 9 28866 - PREMIA (VB)** 

*c.***f***. 00422790030 tel. (0324) 62021 - fax (0324) 602928*

#### **Oggetto: DISCIPLINARE DI GARA**

## **CAVA DI CRAMEK – INTERVENTO SOSTITUTIVO DI RIPRISTINO AMBIENTALE SITO DI CAVA DISMESSO - CUP: J76D18000100004 - CIG: 8274500D66 Importo complessivo: € 128.547,43**

#### **1. Premesse**

Il presente disciplinare, allegato alla lettera di invito, di cui costituisce parte integrante e sostanziale, contiene le norme relative alle modalità di partecipazione alla procedura di gara indetta dal Comune di Premia, alle modalità di compilazione e presentazione dell'offerta, ai documenti da presentare a corredo della stessa e alla procedura di aggiudicazione, nonché alle altre ulteriori informazioni relative all'appalto avente ad oggetto l'affidamento dei lavori di "Cava Cramek - Intervento sostitutivo di ripristino ambientale sito di cava dismesso". L'affidamento in oggetto è stato disposto con determinazione dell'Ufficio tecnico del Comune di Premiae avverrà con procedura negoziata ai sensi dell'art. 36 comma 2 lettera b) del D.Lgs. 50/2016 s.m.i., con il criterio del prezzo più basso, ai sensi dell'art. 36 comma 9-bisdel D.Lgs. 50/2016 s.m.i. mediante ribasso percentuale sull'elenco prezzi.

Il progetto esecutivo è stato validato in data 31.03.2020.

Il luogo di esecuzione dei lavori è sul territorio del Comune di Premia in località Cramek

Il Responsabile del procedimento è il Geom. Raul Bassi

L'espletamento della procedura di gara avviene in modalità telematica attraverso l'utilizzo della piattaforma telematica ASMECOMM (http://www.asmecomm.it/) mediante il quale saranno gestite le fasi della procedura relative alla pubblicazione, presentazione, analisi, valutazione e aggiudicazione delle offerte, nonché le comunicazioni e gli scambi di informazioni

La documentazione di gara comprende:

- Lettera di invito
- Disciplinare di gara
- Modulistica di gara (Modelli "A" "B" "C")
- Elaborati tecnici progettuali

### **1. Oggetto dell'appalto, modalità di esecuzione e importo a base di gara**

L'appalto ha per oggetto l'esecuzione dei lavori di "Cava Cramek - Intervento sostitutivo di ripristino ambientale sito di cava dismesso"

L'importo complessivo dell'appalto ammonta ad **€ 128.547,43 dei quali:** 

- euro 127.159,09 Importo lavori soggetti a ribasso d'asta;
- euro 1.388,34 oneri di sicurezza indiretti NON soggetti a ribasso

Le lavorazioni di cui si compone l'appalto appartengono alle seguenti categorie:

• **Categoria del lavoro prevalente: OG13 cl. I;** 

L'appalto è finanziato con fondi propri comunali garantiti dalla escussione della polizza assicurativa

Il contratto di appalto sarà stipulato "A misura" ai sensi dell'articolo 59 comma 5-bis del Codice ed è soggetto in tema di tracciabilità dei flussi finanziari di cui all'articolo 3 della L. 136/2010 e s.m.i. All'aggiudicatario verrà corrisposta, alle condizioni e con le modalità indicate all'art. 35 comma 18 del Codice, un'anticipazione pari al 20%, calcolata sul valore del contratto di appalto.

I lavori dovranno compiersi secondo le disposizioni del capitolato speciale d'appalto e dovranno essere garantiti al termine dei lavori n° 3 anni di manutenzioni colturali L'appaltatore è soggetto a penale per la ritardata ultimazione dei lavori come previsto dal Capitolato Speciale di appalto.

## **3. Soggetti ammessi**

Le imprese sono ammesse a partecipare alla gara **singolarmente o riunite** in associazione o consorzio, come previsto dagli 45 e seguenti del D.Lgs. 50/2016 s.m.i. nonché dagli art. 92 seguenti del D.P.R. 207/10.

E' consentita la partecipazione dei soggetti di cui all'art 45 D.Lgs. 50/2016 s.m.i. commi 1 – 2 lettere d), e), g), anche se non ancora costituiti. In questo caso l'offerta economica deve essere sottoscritta da tutte le imprese che costituiranno i raggruppamenti o consorzi e la documentazione di gara, **oltre all'allegato A**), dovrà contenere l'impegno che, in caso di aggiudicazione, le stesse imprese conferiranno mandato collettivo speciale con rappresentanza ad una di esse, da indicare in sede di gara e qualificata come capogruppo, la quale stipulerà il contratto in nome e per conto delle mandanti.

### **4. Condizioni di partecipazione**

Non è ammessa la partecipazione alla gara di concorrenti per i quali sussistano:

- i motivi di esclusione di cui all'art. 80 del Codice;
- le condizioni di cui all'art. 53, comma 16-ter, del D. Lgs. n. 165 del 2001, o che sianoincorsi, ai sensi della normativa vigente, in ulteriori divieti a contrattare con la pubblicaamministrazione.
- Agli operatori economici concorrenti, ai sensi dell'art. 48, comma 7, primo periodo, delCodice, è vietato partecipare alla gara in più di un raggruppamento temporaneo o consorzioordinario di concorrenti, ovvero partecipare alla gara anche in forma individuale, qualora glistessi abbiano partecipato alla gara medesima in raggruppamento o consorzio ordinario diconcorrenti o aggregazione di imprese aderenti al contratto di rete (nel prosieguo,aggregazione di imprese di rete).
- Ai consorziati indicati per l'esecuzione da un consorzio di cui all'art. 45, comma 2, lett. b) ec) (consorzi tra società cooperative, consorzi tra imprese artigiane e consorzi stabili), ai sensidell'art. 48, comma 7, secondo periodo, del Codice è vietato partecipare in qualsiasi altraforma alla medesima gara.
- Non è consentita la contemporanea partecipazione alla gara di imprese per cui sussista rapporto di controllo, determinato in base ai criteri di cui all'art. 2359 C.C. o in una qualsiasi relazione, anche di fatto, se la situazione di controllo o la relazione comporti che le offerte sono imputabili ad un unico centro decisionale (art. 80 comma 5 lett. m).

### **5. Modalità di verifica dei requisiti di partecipazione**

La verifica del possesso dei requisiti di carattere generale, tecnico-organizzativo ed economico-finanziario avverrà mediante l'utilizzo del sistema AVCpass, reso disponibile dall'ANAC.

### **6. Modalità di presentazione della documentazione**

Tutte le dichiarazioni sostitutive richieste ai fini della partecipazione alla presente proceduradi gara:

- devono essere rilasciate ai sensi degli artt. 46 e 47 del D.P.R. 28 dicembre 2000, n. 445 e s.m.i., con la sottoscrizione digitale del dichiarante (rappresentante legale del candidatoo altro soggetto dotato del potere di impegnare contrattualmente il candidato stesso); a talfine le stesse devono essere corredate dalla copia fotostatica di un documento diriconoscimento del dichiarante, in corso di validità; per ciascun dichiarante è sufficienteuna sola copia del documento di riconoscimento anche in presenza di più dichiarazioni;
- potranno essere sottoscritte digitalmente anche da procuratori dei legali rappresentanti e,in tal caso, alle dichiarazioni dovrà essere allegata copia conforme all'originale della relativa procura;
- devono essere rese e sottoscritte digitalmente dai concorrenti, in qualsiasi forma dipartecipazione, singoli, raggruppati, consorziati, aggregati in rete di imprese, ancorché appartenenti alle eventuali imprese ausiliarie, ognuno per quanto di propria competenza;

Le dichiarazioni potranno essere redatte sui modelli allegati o formulate conformemente a tali modelli.

Il mancato, inesatto o tardivo adempimento alle richieste della stazione appaltante **costituisce causa di esclusione**. Le carenze di qualsiasi elemento formale della domandapossono essere sanate attraverso la procedura di soccorso istruttorio di cui all'articolo 83, comma 9, del Codice. In particolare in caso di mancanza, incompletezza e di ogni altra irregolarità essenziale degli elementi e del documento di gara unico

europeo di cui all'articolo 85 del Codice, con esclusione di quelle afferenti all'offerta economica, la stazione appaltante assegna al concorrente un termine, non superiore a dieci giorni, perché siano rese, integrate oregolarizzate le dichiarazioni necessarie, indicandone il contenuto e i soggetti che le devonorendere. In caso di inutile decorso del termine di regolarizzazione, il concorrente è esclusodalla gara. Costituiscono irregolarità essenziali non sanabili le carenze della documentazioneche non consentono l'individuazione del contenuto o del soggetto responsabile della stessa.

# **7. Comunicazioni**

Tutte le comunicazioni tra stazione appaltante e operatori economici si intendono validamente e efficacemente effettuate qualora rese mediante l'utilizzo della piattaforma telematica ASMECOMM (http://www.asmecomm.it/) e all'indirizzo indicato dai concorrenti nella documentazione di gara. Eventuali modifiche dell'indirizzo PEC o problemi temporanei nell'utilizzo di tale forma di comunicazione, dovranno essere tempestivamente segnalate all'ufficio; diversamente l'amministrazione declina ogni responsabilità per il tardivo o mancato recapito delle comunicazioni.

In caso di raggruppamenti temporanei, GEIE, aggregazioni di imprese di rete o consorzi ordinari, anche se non ancora costituiti formalmente, la comunicazione recapitata al mandatario si intende validamente resa a tutti gli operatori economici raggruppati, aggregatio consorziati.

In caso di avvalimento, la comunicazione recapitata all'offerente si intende validamente resa a tutti gli operatori economici ausiliari.

## **8. Subappalto**

Il subappalto è consentito nei limiti e con le modalità previste dall'art. 105 del Codice. L'affidamento in subappalto o in cottimo è sottoposto alle seguenti condizioni:

- che i concorrenti abbiano indicato all'atto dell'offerta le parti di lavorazioni che intendono subappaltare o concedere in cottimo; in assenza della sopraddetta indicazione, il soggetto aggiudicatario è tenuto ad eseguire in proprio le opere ed i lavori compresi nel contratto.
- che al momento del deposito del contratto di subappalto presso il Comune, l'Appaltatore trasmetta la documentazione attestante il possesso da parte del subappaltatore dei requisiti di cui all'art. 90 del D.P.R. 207/2010 e s.m.i. per la parte di lavori che si intende affidare in subappalto o in alternativa copia conforme della/e attestazioni SOA per categorie e classifiche oggetto delle parti di lavoro in subappalto:
- che al momento del deposito del contratto di subappalto presso il Comune, l'appaltatore dimostri l'assenza in capo ai subappaltatori dei motivi di esclusione di cui all'art. 80 delCodice.

Il Comune potrà provvedere al pagamento diretto del subappaltatore/i secondo le disposizioni previste dal comma 13 dell'art. 105 del Codice

## **9. Ulteriori disposizioni**

Si procederà all'aggiudicazione anche in presenza di una sola offerta valida, sempre che sia ritenuta congrua e conveniente. È facoltà della stazione appaltante di non procedere all'aggiudicazione della gara qualora nessuna offerta risulti conveniente o idonea in relazioneall'oggetto del contratto.

L'offerta vincolerà il concorrente per 180 giorni dalla scadenza del termine indicato per la presentazione dell'offerta, salvo proroghe richieste dalla stazione appaltante.

Fatto salvo l'esercizio dei poteri di autotutela, nei casi consentiti dalle norme vigenti nell'ipotesi di differimento espressamente concordata con l'aggiudicatario, il contratto diappalto verrà stipulato non oltre 60 giorni dal momento in cui l'aggiudicazione è divenuta efficace. Le spese relative alla stipulazione del contratto sono a carico dell'aggiudicatario.

La stipulazione del contratto è, comunque, subordinata al positivo esito delle procedure previste dalla normativa vigente in materia di lotta alla mafia e al controllo del possesso deirequisiti prescritti.

Ai sensi dell'art. 95, comma 10, del Codice, il Comune procederà, prima dell'aggiudicazione, a verificare, con le modalità di cui all'art. 97, comma 5, del Codice, che il costo del personale dichiarato nell'offerta economica non sia inferiore ai minimi salariali retributivi indicati nelleapposite tabelle di cui all'art. 23, comma 16, del Codice.

### **10. Cauzioni**

All'atto della stipulazione del contratto l'appaltatore deve presentare una cauzione definitiva, nella misura e nei modi previsti dall'art. 103 del Codice ed ai sensi del comma 7 ed è obbligato a stipulare una polizza assicurativa a copertura di eventuali danni subiti dal Comune a causa del danneggiamento e della distruzione totale o parziale di impianti ed opere, anche preesistenti, verificatisi nel corso di esecuzione dei lavori.

Tale polizza deve essere stipulata nella forma C.A.R. e deve garantire le somme secondo quanto descritto all'articolo 36 del capitolato speciale di appalto.

Tale polizza dovrà essere trasmessa al Comune almeno 10 giorni prima della consegna dei lavori.

## **11. Pagamento in favore dell'autorità nazionale anticorruzione, registrazione al sistema AVCPass e codice "passOE"**

La partecipazione alla presente gara comporta il versamento di un contributo all'Autorità per la Vigilanza sui contratti pubblici pari a **€ ESENTE** ai sensi dell'art. 1 commi 65 e 67 della L. 266/05 (Legge finanziaria 2006) e della deliberazione dell'Autorità di Vigilanza del 19.12.2018 e s.m.i.

## **Il codice C.I.G. che identifica la presente procedura é: 8274500D66**

Il versamento deve essere effettuato esclusivamente con le modalità stabilite dall'Autorità di Vigilanza, come pubblicate all'indirizzo http://www.avcp.it/riscossioni.html e alle quali integralmente si rinvia.

L'attestazione del versamento effettuato deve essere inserita nella documentazione di gara. Il suddetto contributo non è rimborsabile. La mancata presentazione dell'attestazione del versamento comporta l'esclusione del concorrente.

La Stazione Appaltante procederà al controllo della veridicità delle dichiarazioni presentate utilizzando ESCLUSIVAMENTE il sistema AVCpass di ANAC. I partecipanti sono tenuti a registrarsi tramite il sito http://www.anticorruzione.it al sistema AVCPass e a inserire nella documentazione di gara il codice "passOE" generato con successo dal sistema, che attesta cioè che l'operatore economico può essere verificato tramite il sistema. Si sottolinea che, pur non rappresentando la registrazione al sistema e il codice "passOE" una condizione di partecipazione alla procedura, tuttavia essa costituisce la modalità esclusiva di verifica dei requisiti richiesti ai concorrenti dalla lettera di invito e dal presente disciplinare. Pertanto, in attuazione di quanto previsto dall'ANAC nel Parere di precontenzioso n. 165 del07/10/2015 (che conferma quanto affermato nel Parere di precontenzioso n. 72 del 28/10/2014), l'assenza del passOE nella documentazione trasmessa dal concorrente per l'ammissione alla gara non costituirà causa di esclusione dal procedimento per l'affidamento dell'appalto in oggetto, ma solo qualora occorra verificare il possesso dei requisiti del concorrente che si trova in tale condizione, la stazione appaltante attiverà nei confronti del medesimo concorrente la procedura di soccorso istruttorio (applicando i criteri di cui all'art. 83, comma 9, del Codice, a cui si rimanda) e, pertanto, il concorrente sarà tenuto, nel termine richiesto, a reperire il passOE ed a caricare nel sistema informatico AVCPass la documentazione ed i dati idonei affinché questa stazione appaltante possa effettuare le verifiche previste dalla legge. Decorso inutilmente il termine indicato per la regolarizzazione, la stazione appaltante non sarà in condizione di appurare la veridicità delle dichiarazioni presentate dal concorrente mediante il sistema AVCPass nonché i requisiti generali dichiarati in sede di gara: non si potrà, pertanto, addivenire all'adozione del provvedimento di aggiudicazione nei confronti del concorrente stesso.

# **12. Requisiti di idoneità professionale, di capacità economico-finanziaria e tecnico-professionale**

I concorrenti, a pena di esclusione, devono essere in possesso dei seguenti requisiti:

- Requisiti di idoneità professionale di cui all'art. 83, comma 3, del Codice.
- Possesso di attestazione di qualificazione rilasciata da una SOA, in corso di validità, per categoria e classifica adeguate ai lavori oggetto di appalto:

Categoria prevalente: OG 13 classifica I oppure iscrizione alla C.C.I.A.A. per lavorazioni attinenti;

L'operatore economico, singolo o in raggruppamento di cui all'articolo 45 del Codice, può soddisfare la richiesta relativa al possesso dei requisiti di carattere economico, finanziario, tecnico e professionale di cui all'articolo 83, comma 1, lettere b) e c) del Codice, necessari per partecipare ad una procedura di gara, e, inogni caso, con esclusione dei requisiti di cui all'articolo 80 del Codice, nonché il possesso dei requisiti di qualificazione di cui all'articolo 84 del Codice, avvalendosi delle capacità di altri soggetti, anche partecipanti al raggruppamento, a prescindere dalla natura giuridica dei suoi legami con questi ultimi. Il concorrente e l'impresa ausiliaria sono responsabili in solido nei confronti del Comune in relazione alle prestazioni oggetto del contratto. Si richiama il comma 11 dell'articolo 89 del Codice sul divieto di avvalimento relativo alle lavorazioni che riguardino strutture, impianti e opere speciali.

Non è consentito, a pena di esclusione, che della stessa impresa ausiliaria si avvalga più di un concorrente e che partecipino alla gara sia l'impresa ausiliaria che quella che si avvale dei requisiti.

= = = = = = = = = = = = = = = = = = = = = = = = = = = = = = = = = = = = = = = = = = = = = = = = = = = = = = = =

#### **PARTECIPAZIONE ALLA GARA**

#### **A. Termine per la presentazione dell'offerta:**

Il termine ultimo per la presentazione dell'offerta è prescritto al punto 6 della lettera di invito e indicata nel TIMING DI GARA, al punto alla voce "Fine periodo per il caricamento telematico della Documentazione Amministrativa ed economica (SchemaOfferta\_.xls) firmata digitalmente, e per l'Abilitazione lotti-fornitori"),

Il termine è perentorio e non sono ammesse offerte tardive, il recapito tempestivo dell'offerta in ogni caso è a rischio esclusivo dell'offerente e la Stazione appaltante non è tenuta ad effettuare alcuna indagine circa i motivi del ritardo o del mancato recapito.

#### **B. Modalità di presentazione dell'offerta:**

La procedura si svolge, ai sensi dell'art. 58 del d.lgs. 50/2016, in modalità interamente telematica attraverso l'utilizzo della piattaforma messa a disposizione dalla centrale di committenza in house "Asmelcons. s.c. a r.l.", raggiungibile al sito internet: http://www.asmecomm.it, mediante la quale sono gestite le fasi di pubblicazione, presentazione, analisi, valutazione e aggiudicazione dell'offerta, oltre che le comunicazioni e gli scambi di informazioni, con le modalità tecniche di seguito indicate, che costituiscono parte integrante e sostanziale del presente disciplinare di gara.

#### **C. Abilitazione alla gara**

Possono partecipare alla presente procedura gli Operatori Economici (così come definiti all'art. 3, comma 1, lett.p) del D.Lgs 50/2016 s.m.i.), che si siano abilitati alla gara, secondo quanto previsto dai successivi paragrafi, ed in possesso dei requisiti di ordine generale definiti dall'art. 80 del d.lgs. 50/2016, nonché di quelli economico-finanziari e tecnico-professionali, previsti dall'art. 83 del Codice, dettagliati nel seguito del presente Disciplinare di Gara.

Le Imprese, entro la data indicata nel TIMING DI GARA, (alla voce "Termine ultimo di abilitazione alla gara"), devono accreditarsi all'Albo Fornitori della Scrivente Stazione Appaltante, con la compilazione, tramite processo informatico, dell'apposita scheda d'iscrizione, ed abilitarsi alla gara pena l'impossibilità di partecipare. L'accreditamento e l'abilitazione sono del tutto gratuite per l'impresa concorrente. Di seguito si illustrano le modalità di accreditamento e di abilitazione alla gara.

1. Gli operatori economici interessati alla partecipazione alla presente procedura, qualora non ancora accreditati presso l'Azienda, devono necessariamente fare richiesta d'iscrizione all'Albo Fornitori e Professionisti, attraverso il link www.asmecomm.it.

La richiesta d'iscrizione avviene compilando gli appositi form on line che danno a ciascun operatore economico la possibilità di inserire i propri dati anagrafici, le proprie certificazioni e/o abilitazioni e quant'altro occorra per l'accreditamento del soggetto, in ciascuna delle categorie merceologiche di competenza.

Dal link https://app.albofornitori.it/alboeproc/net4marketplus, selezionare la voce "Registrazione gratuita"; inserite le informazioni richieste, cliccare il pulsante "Dashboard", presente nel menù a scomparsa posto sulla sinistra della schermata. Posizionarsi successivamente nel pannello informativo "Iscrizione/Accesso Albi" e selezionare il pulsante "Visualizza tutti gli Albi N4M". In corrispondenza dell'Albo "Asmel Soc. Cons. A.R.L." premere l'icona posta sotto la colonna "Home Page" e, per avviare la procedura di registrazione, selezionare il comando "Registrati", visualizzabile in calce alla maschera di autenticazione.

2. Una volta completato l'inserimento dei propri dati, gli operatori economici, seguendo le istruzioni fornite a video, devono confermarli. Dopo la conferma possono essere accettati (accreditati) dall'Ente all'interno dell'Albo Fornitori e Professionisti.

3. Alla conclusione della procedura di inserimento dei propri dati, sia che lo stato della registrazione risulti "attesa", sia che risulti "accreditato", bisogna necessariamente procedere alla fase di abilitazione alla gara. Questa avviene collegandosi al sito https:\\www.asmecomm.it selezionando "Gare telematiche ed albo fornitori" e richiamando nella sezione e-procurement – procedure in corso. I fornitori già accreditati all'Albo

Fornitori Asmel dovranno abilitarsi alla gara utilizzando le credenziali già in loro possesso; coloro che invece non sono accreditati potranno procedere, premendo il bottone "Registrati", ed alternativamente all'iter descritto al punto 1, alla creazione di un nuovo profilo, collegato alla partecipazione alla procedura di cui trattasi (iscrizione light).

Fatto ciò i concorrenti potranno, previo espletamento di tutte le formalità amministrative, partecipare alla gara.

Contestualmente all'accreditamento, il gestore del sistema attiva l'account e la password associati all'impresa accreditata, permettendo a quest'ultima di abilitarsi alla gara, di accedere al sistema, e compiere tutte le azioni previste per la presente gara.

#### **N.B: Anche se già precedentemente accreditati all'Albo Fornitori e Professionisti, gli OO.EE. interessati a presentare la propria offerta dovranno in ogni caso necessariamente ottemperare alle operazioni previste al precedente punto 3 (ABILITAZIONE ALLA GARA).**

Al fine di potersi abilitare con successo alla gara le Imprese dovranno selezionare, all'interno della sezione "Categorie", presente nel form di iscrizione, le seguenti categorie merceologiche:

## **Categoria (I Livello) = 5 - EDILIZIA – COSTRUZIONI (Categorie SOA)**

Poiché sono ammesse a presentare offerta anche imprese appositamente e temporaneamente raggruppate nei modi prescritti dall'art. 48 del D.Lgs. 50/2016, ogni impresa facente parte del Raggruppamento o del Consorzio dovrà effettuare tutte le operazioni previste ai precedenti punti 1 e 2 (accreditamento al portale).**Solo l'impresa mandataria/capogruppo (o designata tale) provvederà invece ad effettuare l'abilitazione alla gara (punto 3)**.

Ferme tutte le operazioni su evidenziate, ai fini della validità della partecipazione alla presente procedura di gara, l'Operatore Economico deve rispettare, a pena di esclusione, il termine perentorio indicato nello schema temporale della gara (TIMING DI GARA) alla voce "Termine ultimo perentorio (a pena di esclusione) per apporre firma digitale al file di offerta economica telematica "SchemaOfferta .xls".

La redazione dell'offerta dovrà avvenire seguendo le diverse fasi successive della procedura prevista dal sistema, che consentono di predisporre le seguenti Buste Telematiche:

A) Documentazione Amministrativa;

B) Offerta economica, la quale si compone dei sequenti file: 'SchemaOfferta.xls'

Ciascun documento deve quindi essere caricato sul Sistema attraverso l'apposita procedura di upload (Caricamento), seguendo scrupolosamente le specifiche istruzioni riportate nei paragrafi successivi.

Tutta la documentazione richiesta, di carattere amministrativo ed economico, dovrà essere presentata in lingua italiana.

### FORMA DI PARTECIPAZIONE E ABILITAZIONE AL LOTTO

I Concorrenti che intendono presentare offerta, entro il termine previsto dal TIMING DI GARA, (Fine periodo per l'abilitazione lotti), devono definire - all'interno della scheda di gara di riferimento - nell'apposita sezione "Abilitazione lotti" – per quali lotti intendono concorrere e la relativa forma di partecipazione.

Relativamente all'operatore costituito in R.T.I., al/i lotto/i dovrà poi essere associato, ad opera della ditta mandataria, l'eventuale RTI/Consorzio con cui l'operatore economico intende partecipare, utilizzando la funzione "Nuovo RTI".

I concorrenti che intendono presentare un'offerta in R.T.I. o con l'impegno di costituire un R.T.I., ovvero in Consorzi, infatti, entro il termine previsto dal TIMING DI GARA, (Fine periodo per l'Abilitazione lotti), devono definire a sistema tale modalità di partecipazione. L'impresa mandataria o capogruppo, o designata tale, dovrà quindi impostare nella maschera di "Abilitazione lotti" (raggiungibile dalla scheda di gara) gli operatori facenti parte del raggruppamento (ciascuno con il proprio ruolo)

Contestualmente all'abilitazione, il Gestore della piattaforma, per il tramite del Supporto Tecnico al Gestore del Sistema, attiva l'email e la password associati all'impresa abilitata permettendo a quest'ultima di accedere al sistema e di compiere tutte le azioni previste per la presente gara.

Anche se già precedentemente abilitati all'albo fornitori, i partecipanti dovranno in ogni caso necessariamente ottemperare alle operazioni previste al precedente punto 3.

Nel caso di partecipazione alla procedura di imprese consorziate o raggruppate, ai sensi dell'articolo 48 del D.Lgs. n. 50 del 2016, ogni impresa facente parte del Raggruppamento o del Consorzio dovrà effettuare tutte le operazioni previste ai precedenti punti 1 e 2 (accreditamento al portale). Solo l'impresa mandataria/capogruppo o designata tale provvederà invece ad effettuare l'abilitazione alla gara (punto 3).

## **Richieste di chiarimenti**

Per qualsiasi chiarimento circa le modalità di esecuzione di quanto richiesto o per eventuali delucidazioni, l'operatore economico dovrà accedere all'apposito forum dedicato nel sito www.asmecomm.it.

Le richieste di chiarimento dovranno essere inoltrate, solo ed esclusivamente, attraverso il Forum, entro i termini indicati nel TIMING DI GARA, di abilitazione alla gara alla voce "Termine ultimo per la richiesta di chiarimenti".

Gli operatori economici dovranno prendere visione delle risposte alle richieste di chiarimento sul sito www.asmecomm.it nel predetto Forum che avranno valore integrativo e/o correttivo degli stessi Atti di Gara.

IMPORTANTE: La Stazione Appaltante utilizzerà il FORUM di gara per eventuali comunicazioni ai partecipanti in pendenza del termine di deposito delle offerte e, successivamente, per le comunicazioni di carattere generale; tra queste è compresa la pubblicazione dell'elenco degli aggiudicatari, cui rinvierà la comunicazione art. 76 D.Lgs. 50/16.

Rimane a carico degli operatori economici concorrenti, l'onere di monitorare il "FORUM", al fine di prendere contezza di quanto sopra riportato.

La Stazione Appaltante utilizzerà - per l'invio delle comunicazioni dalla piattaforma - l'indirizzo di posta elettronica certificata inserito in sede di iscrizione all'Albo Fornitori telematico della Stazione Appaltante. Si consiglia perciò di verificare la correttezza dell'indirizzo mail di posta certificata inserito nell'apposito campo.

### **Modalità di sospensione o annullamento**

In caso di malfunzionamento o difetto degli strumenti hardware, software e dei servizi telematici utilizzati dalla Stazione Appaltante, dal Gestore della Piattaforma e dal Supporto Tecnico al Gestore del sistema per la gara, con conseguente accertamento di anomalie nella procedura, la gara potrà essere sospesa e/o annullata.

La sospensione e l'annullamento sono esclusi nel caso di malfunzionamento degli strumenti utilizzati dai singoli concorrenti.

Per problemi tecnici si consiglia di contattare direttamente il Supporto Tecnico al Gestore della Piattaforma via mail, all'indirizzo info@csamed.it, oppure al numero 0372/801730, dal lunedì al venerdì, dalle ore 08:30 alle ore 13:00 e dalle ore 14:00 alle ore 17:30.

### **D. Deposito della documentazione di gara**

# **DOCUMENTAZIONE AMMINISTRATIVA**

Entro il termine previsto dal successivo TIMING DI GARA, le Imprese dovranno depositare sul sistema (upload - CARICAMENTO), collegandosi alla propria area riservata dell'Albo Fornitori e Professionisti, in riferimento alla procedura di gara in oggetto, nell'apposito spazio **Doc. Gara> Amministrativa**, la documentazione amministrativa prevista dal presente Disciplinare, redatta in lingua italiana.

**Tutti i file della Documentazione Amministrativa dovranno essere contenuti in una cartella .zip (si specifica che l'unica estensione ammessa per la cartella compressa è .zip) e ciascuno di essi dovrà avere formato .pdf. La cartella .zip dovrà essere firmata digitalmente .p7m e potrà avere una dimensione massima di 32 MB.** 

# **Il file ottenuto sarà Documentazioneamministrativa.zip.p7m**

La firma digitale dovrà essere necessariamente apposta sulla cartella .zip entro il termine ultimo di caricamento della documentazione richiesta (vedi al proposito il successivo TIMING DI GARA).

### La firma digitale .p7m apposte sulla cartella .zip equivalgono alla apposizione delle stesse su ogni singolo file contenuto nella medesima cartella.

L'upload di tale documentazione dovrà essere eseguito avvalendosi dell'apposita voce giustificativa "Documentazione Amministrativa" predisposta nella sezione denominata "Doc. Gara"- "Amministrativa", presente all'interno della scheda di gara di riferimento.

In caso di partecipazione in Raggruppamento Temporaneo di Imprese e/o Consorzio:

- costituendo: la cartella .zip contenente la documentazione amministrativa dovrà essere sottoscritta, con apposizione della firma digitale, sia dal legale rappresentante/procuratore della/e mandante/i sia dal legale rappresentante/procuratore della mandataria. L'impresa designata quale futura mandataria/capogruppo provvederà a caricare la cartella.zip a sistema;
- costituito: la cartella .zip contenente la documentazione amministrativa dovrà essere sottoscritta, con apposizione della firma digitale, dal solo legale rappresentante/procuratore dell'impresa mandataria, il quale provvederà a caricarla a sistema.

N.B.: Nella produzione dei documenti in PDF di cui è richiesta scansione, si raccomanda l'utilizzo di una risoluzione grafica medio bassa, in modalità monocromatica (o scala di grigi), che non comprometta la leggibilità del documento ma che, nel contempo, non produca file di dimensioni eccessive che ne rendano difficile il caricamento.

### **La documentazione amministrativa dovrà ricomprendere, A PENA DI ESCLUSIONE DALLA GARA, i seguenti atti:**

- 1. **Domanda di partecipazione (Modello allegato A)**, con la quale l'impresa attesta sotto la propria responsabilità, di essere in possesso dei requisiti richiesti alla presente lettera di invito, sottoscritto dal legale rappresentante o altra persona dotata di poteri di firma con allegata fotocopia del documento di identità del sottoscrittore e firmata digitalmente.
	- a. In caso di **a.t.i. e consorzi non ancora costituiti**, oltre alla dichiarazione sub b) resa da tutte le imprese raggruppate, dovrà essere sottoscritta apposita dichiarazione contenente l'impegno a conferire, in caso di aggiudicazione, mandato collettivo speciale con rappresentanza, all'impresa indicata come capogruppo, la quale stipulerà il contratto in nome e per conto proprio e delle mandanti.
	- b. In caso di **a.t.i. e consorzi già costituiti**, oltre alla dichiarazione sub b) resa da tutte le imprese raggruppate, dovrà essere allegato il mandato collettivo con rappresentanza conferito alla mandataria con atto pubblico o scrittura privata autenticata o l'atto costitutivo del consorzio.
	- c. **N.B.** I consorzi di cui all'art. 45 comma 2 lett. b) del D.Lgs. 50/2016 s.m.i. devono obbligatoriamente indicare per quali consorziati il consorzio concorre e i consorziati individuati devono rendere, a pena d'esclusione, le dichiarazioni di cui ai punti 1, 2, 3 dell'allegato A.
- **2. ATTESTAZIONE S.O.A.** se in possesso, rilasciata da società di attestazione di cui al D.P.R. 34/2000 regolarmente autorizzata, in corso di validità, che documenti il possesso di categorie e classifiche adeguate ai lavori in oggetto oppure **dichiarazione (modello allegato B)** a comprova dei requisiti in assenza di attestazione SOA per la categoria prevalente
- **3. Certificato di iscrizione alla C.C.I.A.A.**
- 4. **codice "passOE",** cioè copia del documento generato con successo dal sistema "AVCPass";
- 5. **Pagamento imposta di bollo** per quanto concerne il versamento dell'imposta di bollo si precisa che sull'istanza di ammissione (Allegato A) e sull'offerta economica l'imposta di bollo è dovuta nella misura forfettaria di euro 16,00 a prescindere dalla dimensione del documento (Art. 3, tariffa, parte prima, allegata al DPR n. 642/1972). **(Modello allegato C)**, con la quale l'impresa attesta sotto la propria responsabilità, di aver assolto al pagamento dell'imposta di bollo, sottoscritto dal legale rappresentante o altra persona dotata di poteri di firma con allegata fotocopia del documento di identità del sottoscrittore e firmata digitalmente

## **OFFERTA ECONOMICA**

La presentazione dell'offerta economica telematica dovrà avvenire come di seguito riportato.

La gara verrà svolta con procedura telematica. Le offerte vengono inviate al sistema quando sono già immodificabili; con un TIMING DI GARA, che garantisce, in maniera assoluta, l'inviolabilità dell'offerta. L'offerta economica deve essere formulata compilando il file "SchemaOfferta\_.xls" generato e scaricato dalla piattaforma - OFFERTA ECONOMICA TELEMATICA

OFFERTA ECONOMICA TELEMATICA (SchemaOfferta\_.xls)

A partire dalla data e ora previste dal TIMING DI GARA, alla seguente voce: "Data e ora in cui viene messo a disposizione lo schema per la formulazione dell'offerta economica telematica" viene resa disponibile, nella scheda di gara presente sul sito, sezione "Offerta Economica", la funzione per generare (attraverso il tasto GENERA) e scaricare (download) un foglio di lavoro in formato excel"SchemaOfferta\_.xls". **Questo foglio di lavoro costituisce la scheda di offerta economica e, pertanto, non può essere modificato a pena d'esclusione**.

La compilazione dell'offerta è effettuata secondo le seguenti fasi:

1) Lo schema di offerta deve essere compilato dall'Operatore concorrente in modalità off line (vale a dire direttamente sul PC del concorrente stesso senza che alcun file giunga al sistema) mediante inserimento:

- o all'interno della cella gialla posta sotto la colonna **"Offerta economica",** ed in corrispondenza del lotto per il quale si concorre, del **ribasso percentuale offerto**;
- o all'interno della cella gialla posta sotto la colonna "**Costi della sicurezza(art. 95 comma 10 d.lgs. 50/2016)",** dell'importo relativo ai propri oneri di sicurezza aziendali;
- o all'interno della cella gialla posta cotto la colonna "**Costi della manodopera (art. 95 comma 10 d.lgs. 50/2016)"**, dell'importo relativo ai costi della manodopera stimati dall'operatore economico

Si precisa che:

- o la cella posta sotto la colonna "Offerta economica" deve contenere esclusivamente un valore numerico e non deve riportare il simbolo di percentuale (%);
- o le celle poste sotto le colonne "Costi della sicurezza (art. 95 comma 10 d.lgs. 50/2016)" e "Costi della manodopera (art. 95 comma 10 d.lgs. 50/2016)", devono riportare esclusivamente valori numerici e non devono riportare simboli di valuta (€);
- o il numero massimo di cifre decimali da inserire per la formulazione del ribasso è 3 (tre);
- o il numero di cifre decimali da inserire nei campi relativi a "Costi della sicurezza (art. 95 comma 10 d.lgs. 50/2016)" e "Costi della manodopera (art. 95 comma 10 d.lgs. 50/2016)", è pari a 2 (due);
- o non è possibile inserire i valori "0 (zero)" o "100 (cento)" nella cella relativa alla formulazione dell'offerta economica;
- o non è possibile lasciare vuote le celle;
- o prima di formulare la propria offerta, il concorrente è tenuto a considerare attentamente l'importo posto a base d'asta per ogni singolo lotto.

2) Dopo aver debitamente compilato e salvato l'offerta economica, il foglio excel dovrà essere firmato digitalmente e caricato a sistema entro il termine perentorio previsto dal timing.

In caso di partecipazione in Raggruppamento temporaneo di Imprese, Consorzio, GEIE

- o costituendo: il file dell'offerta economica dovrà essere sottoscritto, con apposizione della firma digitale, sia dalla/e mandante/i sia dalla mandataria.
- o costituito: il file dell'offerta economica dovrà essere sottoscritto, con apposizione della firma digitale, la quale provvederà anche a caricarlo a sistema.

Questo file verrà quindi depositato sul PC dell'Operatore concorrente e vi stazionerà in attesa del caricamento in piattaforma.

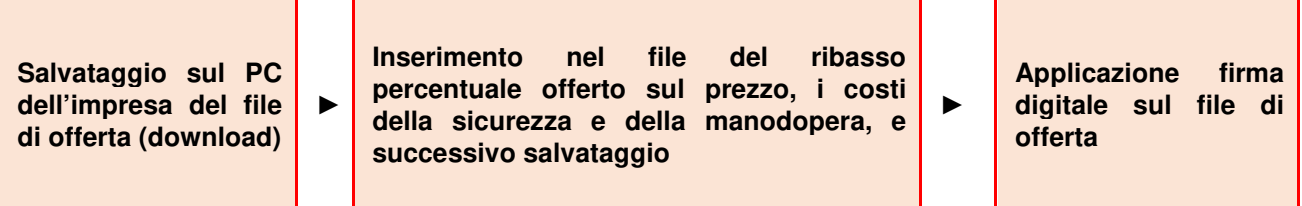

**La sola firma digitale non è sufficiente a produrre l'offerta telematica.** 

Il file così ottenuto, sarà ad esempio:

N.B. Rinominare il file eliminando i caratteri speciali e caratteri accentati quali ad esempio:

#### ()?|!,.:/\&\$%'àèìòù ~ ecc.

## **PENA IL MANCATO CARICAMENTO**

3) L'Operatore concorrente dovrà trasferire sul Sistema il file generato e salvato sul proprio PC, entro il termine ultimo per la presentazione delle offerte (TIMING DI GARA).

Per ciò che concerne l'operazione di trasferimento del file sul server, l'Operatore concorrente dovrà:

a. collegarsi all'indirizzo https://app.albofornitori.it/alboeproc/albo asmel e procedere ad un accesso con i propri dati identificativi;

b. accedere alla scheda di gara attraverso la voce "Gare telematiche ed albo fonitori" del menù Eprocurement, cliccando poi sull'apposita icona raffigurante una lente d'ingrandimento;

c. inviare il file utilizzando l'apposito campo ("Upload") presente nella scheda **"Offerta economica"** e selezionando, se necessario, il round di gara interessato all'invio.

Alla chiusura del periodo di upload, nel sistema sarà disponibile l'offerta economica "in busta chiusa" (sealedbid). Al momento dell'apertura della busta, il sistema redige in automatico le risultanze di gara, tenendo conto anche dei punteggi tecnici attribuiti dalla Commissione. La graduatoria viene pubblicata con l'indicazione delle offerte pervenute, del punteggio tecnico, economico e complessivo assegnato.

Nel periodo di inizio e fine upload nessuna offerta può essere modificata. L'offerta è infatti modificabile solo durante il periodo di permanenza del file nel sistema del concorrente, che ne è direttamente responsabile, e prima del termine previsto per la firma digitale.

Pertanto, l'offerta non è più modificabile dopo l'upload, quando viene presa in carico dal sistema, divenendo inviolabile.

La responsabilità della segretezza dell'offerta rimane quindi in capo al concorrente stesso, sollevando da qualsiasi responsabilità la Stazione Appaltante e il Gestore del Sistema.

#### CAUSE D'ESCLUSIONE INERENTI ALL'OFFERTA ECONOMICA

Saranno escluse le offerte condizionate, contenenti riserve, espresse in modo indeterminato così che non sia possibile desumere con certezza la volontà dell'offerente, od alternative.

Quanto previsto in materia di compilazione, presentazione, valore e sottoscrizione dell'offerta è tassativo: ogni inosservanza di una o più delle prescrizioni, formali e sostanziali, così come l'apposizione di qualsiasi clausola o condizione comporterà l'esclusione dalla gara.

Saranno escluse le offerte, espresse in modo indeterminato così che non sia possibile desumere con certezza la volontà dell'offerente, od alternative.

#### Verranno automaticamente escluse dalla gara le offerte che presentino:

- 1. Offerte prive di firma digitale;
- 2. Offerte che presentino valori:
	- $0\%$
	- 100%
	- **Nessun Valore (Campo vacante)**

Quanto previsto in materia di compilazione, presentazione, valore e sottoscrizione dell'offerta è tassativo: ogni inosservanza di una o più delle prescrizioni, formali e sostanziali, così come l'apposizione di qualsiasi clausola o condizione comporterà l'esclusione dalla gara.

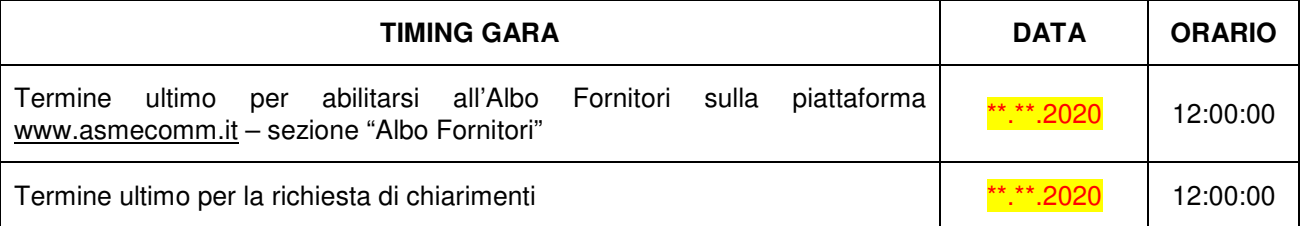

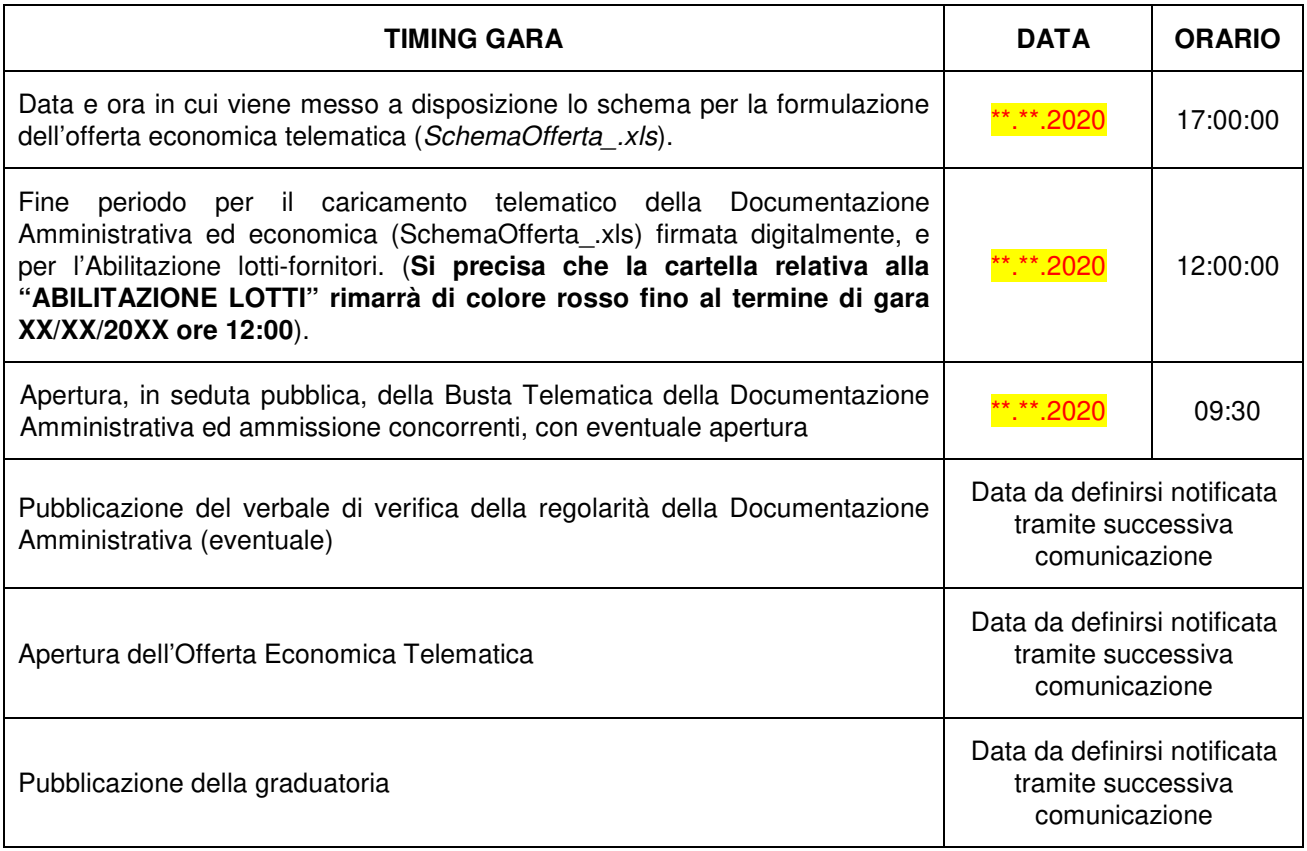

Recapito presso la Stazione appaltante.

Non è ammesso il recapito di alcun atto o documento presso la Stazione appaltante.

La documentazione di gara è disponibile presso la piattaforma telematica http://www.asmecomm.it, sez. "GARE TELEMATICHE ED ALBO FORNITORI"

### **SVOLGIMENTO DELLA PROCEDURA NEGOZIATA**

La prima seduta pubblica avrà luogo:

## **IL GIORNO \*\*\*\*\*\*\*\*\*\*. \*\*.\*\*.2020 A PARTIRE DALLE ORE 09.30 presso la sede del**

### **Comune di Premia – Piazza Municipio 9 – 28866 PREMIA**

e vi potranno partecipare i legali rappresentanti/procuratori delle imprese interessate oppure persone munite di specifica delega. In assenza di tali titoli, la partecipazione è ammessa come semplice uditore. Le operazioni di gara potranno essere aggiornate ad altra ora o ai giorni successivi: in tal caso le successive sedute pubbliche saranno comunicate ai concorrenti almeno 1 giorno prima della data fissata.

Qualora il numero di offerte pervenute sia superiore a quattro, si procederà in seduta pubblica, al sorteggio di uno dei metodi di cui al comma 2 dell'articolo 97 del Codice.

Il seggio di gara procederà, in tale seduta pubblica, alla verifica della tempestività dell'arrivo dei plichi inviati telematicamente dai concorrenti e, una volta aperti, verificherà la completezza e correttezza della documentazione amministrativa presentata, pronunciandosi in merito alle eventuali ammissioni e/o esclusioni dei concorrenti e/o sulla eventuale necessità di attivazione della procedura di soccorso istruttorio di cui all'art. 83, comma 9, del Codice.

Nel caso in cui fosse necessario utilizzare la procedura di soccorso istruttorio, verrà fissata una successiva seduta pubblica nella quale si procederà ad esplicitare l'esito della verifica in merito all'ammissione o esclusione dei concorrenti nei confronti dei quali è stata attivata la procedura di soccorso istruttorio stessa.

Al termine delle operazioni di ammissione/esclusione dei concorrenti, si procederà all'apertura delle buste telematiche contenenti le offerte economiche, dando lettura ad alta voce delle offerte presentate dai concorrenti, cui faranno seguito tutti gli ulteriori adempimenti per la formazione della graduatoria e per la proposta di aggiudicazione dell'appalto.

Qualora il soggetto deputato all'espletamento della gara accerti, sulla base di univoci elementi, che vi sono offerte che non sono state formulate autonomamente, ovvero che sono imputabili ad un unico centro decisionale, procederà ad escludere i concorrenti che le hanno presentate.

Conseguentemente il presidente del seggio di gara proporrà l'aggiudicazione a favore del concorrente primo in graduatoria. In caso di offerte economiche identiche (identico ribasso percentuale), si procederà mediante sorteggio. Si procederà alla proposta di aggiudicazione anche in caso di unica offerta valida, se ritenuta congrua e idonea in relazione all'oggetto del contratto.

Fatti salvi l'esercizio del diritto di autotutela, nei casi consentiti dalle norme vigenti e l'ipotesi di differimento espressamente concordato con l'aggiudicatario, il contratto d'appalto dovrà essere stipulato, una volta divenuta efficace l'aggiudicazione ai sensi dell'art. 32, comma 7, del Codice, entro i 60 giorni successivi.

Ai sensi dell'articolo 95, comma 10, del Codice, il Comune, relativamente ai costi della manodopera, prima dell'aggiudicazione procederà a verificare il rispetto di quanto previsto all'articolo 97, comma 5, lettera d), del **Codice** 

Successivamente il Comune provvederà all'aggiudicazione, la quale diventerà efficace dopo la verifica del possesso dei prescritti requisiti.

In caso di esito negativo delle verifiche, si procederà alla revoca dell'aggiudicazione, alla segnalazione all'ANAC nonché all'incameramento della garanzia provvisoria. Si aggiudicherà, quindi, al secondo in graduatoria procedendo altresì, alle verifiche nei termini sopra indicati.

Nell'ipotesi in cui l'appalto non possa essere aggiudicato neppure a favore del concorrente collocato al secondo posto nella graduatoria, l'appalto verrà aggiudicato, nei termini sopra detti, scorrendo la graduatoria.

La verifica del possesso dei requisiti di carattere generale, tecnico-organizzativo ed economico-finanziario avverrà mediante l'utilizzo del sistema AVCpass, reso disponibile da ANAC.

#### TRATTAMENTO DATI PERSONALI

Ai sensi dell'art. 13 del Regolamento (UE) 2016/679 del Parlamento Europeo e del Consiglio del 27 aprile 2016 (regolamento generale sulla protezione dei dati), si informano i concorrenti che il trattamento dei dati personali da essi forniti è finalizzato unicamente all'espletamento della presente procedura e avverrà presso il Comune di Premia con l'utilizzo di procedure anche informatizzate per perseguire le predette finalità. I suddetti dati non saranno comunicati ad altri soggetti, né saranno oggetto di diffusione, fatte salve le comunicazioni obbligatorie o necessarie ai fini della verifica della veridicità delle dichiarazioni presentate. Ai concorrenti sono riconosciuti i diritti di cui Regolamento (UE) 2016/679 del Parlamento Europeo e del Consiglio del 27 aprile 2016 (regolamento generale sulla protezione dei dati) e, in particolare, il diritto di accedere ai propri dati personali, di chiederne la rettifica, l'aggiornamento o la cancellazione se incompleti o erronei o raccolti in violazione di legge

> Il Responsabile del Procedimento F.to digitalmente Geom. Raul Bassi

### DEFINIZIONI UTILI PER LA PROCEDURA TELEMATICA

Si riporta di seguito il significato dei principali termini indicati nei successivi articoli:

Abilitazione: risultato del procedimento che consente l'accesso e la partecipazione degli Operatori Economici abilitati al Sistema informatico, ai sensi dell'art. 58 del D.Lgs. 50/2016, per lo svolgimento della gara telematica.

Account: insieme dei codici personali di identificazione costituiti da e-mail e password che consentono alle imprese abilitate l'accesso al Sistema e la partecipazione alla gara telematica.

Firma digitale: è uno dei requisiti che l'offerta deve possedere per essere giuridicamente rilevante e per garantirne inviolabilità/integrità e provenienza. È il risultato della procedura informatica (validazione) basata su certificazione qualificata rilasciata da un certificatore accreditato e generata mediante un dispositivo per la creazione di una firma sicura come disciplinata dal D.Lgs. 82 del 7.03.2005 (codice dell'amministrazione digitale).

La firma digitale si basa su un sistema cosiddetto a "chiavi asimmetriche", ossia due serie di caratteri alfanumerici, appositamente generati dal sistema: una chiave è conosciuta dal solo firmatario (chiave segreta), l'altra conoscibile da chiunque (chiave pubblica). La chiave segreta è necessaria alla sottoscrizione dei documenti. La chiave pubblica è necessaria alla verifica della effettiva provenienza del documento dal titolare. La sicurezza di un simile sistema risiede nel fatto che ad ogni chiave pubblica corrisponde una sola chiave segreta, e che, con la conoscenza della sola chiave pubblica, è impossibile riuscire a risalire alla chiave segreta. Per garantire la corrispondenza tra "chiave pubblica" e "chiave segreta" nonché la titolarità delle chiavi in capo al soggetto firmatario, si ricorre ad un Ente certificatore, cioè un soggetto terzo il cui compito è quello di garantire la certezza della titolarità delle chiavi pubbliche (attraverso dei cosiddetti " certificati") e di rendere conoscibili a tutti le chiavi pubbliche (attraverso un elenco telematico). L'elenco pubblico dei certificatori è disponibile all'indirizzo http://www.agid.gov.it.

E' necessario un lettore di smart card.

Azienda:Asmel consortile s.c. a r.l., che svolge funzioni di centralizzazione di committenza e di committenza ausiliaria, ai sensi dell'art. 3, comma 1, lettere l) ed m) del d.lgs. 50/2016, di seguito indicata semplicemente "Azienda".

Gestore del Sistema: Net4market-CSAmed s.r.l. di Cremona, di cui si avvale l'Azienda per le operazioni di gara, ai sensi dell'art.58 del D.Lgs.n.50/2016. Per problematiche tecniche relative alla partecipazione alla presente procedura telematica il gestore è contattabile al seguente recapito telefonico: 0372/801730, dal lunedì al venerdì, nella fascia oraria: 8.30–13.00 / 14.00–17.30 oppure agli indirizzi: info@albofornitori.it o info@net4market.com.

Sistema: coincide con il server del gestore del sistema ed è il sistema informatico per le procedure telematiche di acquisto, ai sensi dell'art.58 del D. Lgs. n.50/2016.

Busta telematica di offerta economica (o sealedbid): scheda di offerta che verrà compilata dall'Impresa concorrente. Il contenuto dell'offerta presentata da ciascun concorrente non è accessibile agli altri concorrenti e all'Azienda. Il Sistema accetta solo offerte non modificabili. al periodo di invio.

Upload: processo di trasferimento e invio di dati dal sistema informatico del concorrente a un Sistema remoto, ossia a "distanza", per mezzo di connessione alla rete internet.

#### DOTAZIONE INFORMATICA E AVVERTENZE

Per partecipare alla presente procedura telematica le imprese concorrenti devono dotarsi, a propria cura e spese, della seguente strumentazione tecnica e informatica necessaria:

1 - Personal Computer collegato ad Internet

Tutte le funzionalità disponibili sulla Piattaforma albofornitori.it sono usufruibili mediante un Personal Computer Standard ed un collegamento ad Internet con uno dei browser elencati al successivo punto 2.

È consigliata una connessione ADSL (banda: almeno 640 kb) o connessione internet aziendale.

Nota: Se l'accesso ad internet avviene attraverso la rete aziendale, si raccomanda di consultare il personale IT interno per verificare la disponibilità di banda e la possibilità di accesso in base alle configurazioni di proxy/firewall. Risoluzione schermo minima 1280 x 720.

2 - Web Browser (programma che permette di collegarsi ad Internet)

Google Chrome 10 o superiore;

MozilllaFirefox 10 o superiore;

Internet Explorer 8 o superiore;

Safari 5 o superiore;

Opera 12 o superiore.

3 - Configurazione Browser

È supportata la configurazione di default, come da installazione standard, in particolare per quanto riguarda le impostazioni di security, di abilitazione javascript, di memorizzazione cookies e di cache delle pagine web.

#### 4 - Programmi opzionali

In base alle funzionalità utilizzate ed alle tipologie di documenti trattati come allegati, sono necessari programmi aggiuntivi quali: utilità di compressione/decompressione formato zip, tipo WinZip o altri applicativi similari, visualizzatori pdf (Adobe Acrobat Reader), programmi di office automation compatibili con MS Excel 97 e MS Word 97, programmi stand-alone per la gestione della firma digitale (es. DIKE di InfoCert).

### 5 - Strumenti necessari

Un kit di firma digitale (cfr. definizioni).

(ATTENZIONE: il sistema operativo Windows XP non è supportato da Microsoft in termini di sicurezza e pertanto con tale S.O potrebbe non essere possibile utilizzare la piattaforma telematica)

### AVVERTENZE:

Gli Operatori Economici concorrenti che partecipano alla presente procedura telematica, esonerano espressamente l'Azienda, il Gestore del Sistema e i loro dipendenti e collaboratori da ogni responsabilità relativa a qualsiasi malfunzionamento o difetto relativo ai servizi di connettività necessari a raggiungere il sistema attraverso la rete pubblica di telecomunicazioni.

Gli Operatori Economici concorrenti si impegnano, anche nei confronti dei propri dipendenti, ad adottare tutte le misure tecniche ed organizzative necessarie ad assicurare la riservatezza e la protezione degli strumenti informatici (email e password) assegnati.

L'email e la password necessarie per l'accesso al sistema e alla partecipazione alla gara sono personali. Gli Operatori concorrenti sono tenuti a conservarli con la massima diligenza e a mantenerli segreti, a non divulgarli o comunque a cederli a terzi e a utilizzarli sotto la propria esclusiva responsabilità nel rispetto dei principi di correttezza e buona fede, in modo da non recare pregiudizio al sistema e in generale ai terzi.

Saranno ritenute valide le offerte presentate nel corso delle operazioni con gli strumenti informatici attribuiti.

Gli Operatori Economici concorrenti si impegnano a tenere indenne l'Azienda e il Gestore del Sistema, risarcendo qualunque pregiudizio, danno, costo e onere di qualsiasi natura, ivi comprese eventuali spese legali che dovessero essere sopportate dagli stessi a causa di violazioni delle presenti regole e di un utilizzo scorretto o improprio del sistema.

Il Gestore del Sistema e l'Azienda non possono essere in alcun caso ritenuti responsabili per qualunque genere di danno diretto o indiretto subito dai concorrenti o da terzi a causa o comunque in connessione con l'accesso, l'utilizzo o il mancato funzionamento del sistema, dei suoi servizi e delle apposite procedure di firma digitale .

Tutti i soggetti abilitati sono tenuti a rispettare le norme legislative, regolamentari e contrattuali in tema di conservazione e utilizzo dello strumento di firma digitale e ogni istruzione impartita in materia dal Certificatore che ha rilasciato le dotazioni software; esonerano altresì espressamente l'Azienda e il Gestore del sistema da qualsiasi responsabilità per conseguenze pregiudizievoli di qualsiasi natura o per danni diretti o indiretti arrecati ad essi o a terzi dall'utilizzo degli strumenti in parola.

Il mancato e non corretto utilizzo degli appositi strumenti informatici di volta in volta richiesti nel corso della procedura costituisce una violazione delle presenti regole, che può comportare la sospensione o la revoca dell'abilitazione, oltre al risarcimento dei danni eventualmente provocati.